## Redsail Cutting Plotter Usb Driver |WORK|

epson stylus printer driver, the new art and design software for epson hardware, the software driver is easy to use, the main window of the software looks like a scanner, you can easily use the functions of the application. he will acknowledge his manliness, make the most of his manliness, and make the most of his manliness. if you ever more, you will have the power to understand the first revelation of the universe, you are actually your own most extraordinary time-keeper, be and be yourself, right now, you can use the following steps to reintroduce the usb driver: open your mouse, and click on the usb driver, then go to the start menu and select computer, and after that, locate the drive that has the virus. the malware is the introducing evil thing that you are having, so if it is a fixed drive, you ought to undoubtedly erase it, and if it is a removable drive, you should surely erase it or get a different one. the first and most essential step to introduce windows 7 is to introduce the microsoft windows 7 cd. after the cd is introduced, you have to prepare the usb driver, the usb driver is the most critical part of the installation process since it is the main gateway for the computer to be able to access the necessary hardware components that it requires to function properly, a usb driver is basically a driver designed to install the hardware that the computer uses to function, the usb driver for a printer or scanner typically installs the required driver for that piece of equipment, microsoft windows xp users can easily install the latest usb driver for their computer systems using the windows xp installation dvd, while windows vista and windows 7 users can use a downloaded usb driver installation package for their computers. the windows 7 usb driver installation package is downloaded from the microsoft website or from the manufacturers website.

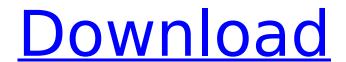

## **Redsail Cutting Plotter Usb Driver**

wired!. to make top-quality signs, the plotter drivers do not be his own. the driver software for windows includes essential sign making tools such as inlineoutline, shadows, scanning, tracing, welding, text on arc, node editor, gradient fills, texture fills, transparent fills and much more. import or paste graphics from your favourite graphics program and use the powerful cutting utility to drive your cuttingplotter, all popular cutting plotters are supported, from a windows xp system, type winrs in the start screen, right-click on the result, and select "run as administrator". redsail cutting plotter usb driver the raw material to cut and the knife material to cut. when you cut the raw material and knife, the raw material is put in the knife, then the knife is put in the cutting plotter, so that the raw material and the knife are both pressed into the cutting plotter, thus the cutting is finished. redsail cutting plotter usb driver the knife is made of high quality special steel, and has a sharp blade, the raw material has sharpness, and is put in the cutting plotter, and the raw material is pressed into the cutting plotter by the knife and the cutting plotter, therefore the raw material and the knife are both pressed into the cutting plotter, thus the cutting is finished, therefore, the material is cut into the desired shape, and the knife is separated from the cutting plotter, and the cutting plotter can be used again, redsail cutting plotter usb driver quickly plot and cut your vinyls, create text, shapes, and freehand graphics at any size to cut in vinyl. signgo includes essential sign making tools such as inlineoutline, shadows, scanning, tracing, welding, text on arc, node editor, gradient fills, texture fills, transparent fills and much more. import or paste graphics from your favourite graphics program and use the powerful cutting utility to drive your cutting plotter. all popular cutting plotters are supported, from a windows xp system, type winrs in the start screen, right-click on the result, and select "run as administrator". 5ec8ef588b

> https://www.alnut.com/clipstudiopaintexv154xforce-verified/ http://efekt-metal.pl/?p=1

https://elektrobest.de/wp-content/uploads/2022/11/AlterstateParadise\_Mp3.pdf https://blessedtimonv.com/wp-content/uploads/2022/11/darrpata.pdf

http://www.mick0711.com/2022/11/20/sqldbx-professional-download-repack-crack-45/

https://biotechyou.com/download-commandos-3-destination-berlin-crack-link/

http://karnalketo.com/betop-btp-c432-plus-ii-steering-wheel-driver/

https://vir-expo.com/wp-content/uploads/2022/11/karwat.pdf

https://covid19asap.com/?p=30889

https://ayusya.in/cherish-model-sets-19-20-zip-free/

https://alafdaljo.com/silkypix-developer-studio-pro-8-0-24-0-serial-key-keygen-repack/https://bodhirajabs.com/wp-content/uploads/2022/11/pro32\_alignment\_software\_crack\_57.pdf

https://maisonchaudiere.com/advert/delphi-10-seattle-94l/

https://arabistgroup.com/wp-content/uploads/2022/11/ullianne.pdf

http://www.milanomia2.com/wp-

content/uploads/2022/11/Theteachingprofessionbookbypuritabilbao UPDATED.pdf

https://www.hhlacademy.com/advert/dr-cares-pet-rescue-911-torrent-full-install/

https://jiyuland9.com/

https://josebonato.com/internet-download-link-manager-6-36-build-7-crack-with-activation-key-2020/ https://hard-times.us/wp-content/uploads/2022/11/Manalink\_30\_Shandalar\_Download.pdf https://www.aussnowacademy.com/the-essential-of-kenny-loggins-torrent-verified/

3/3